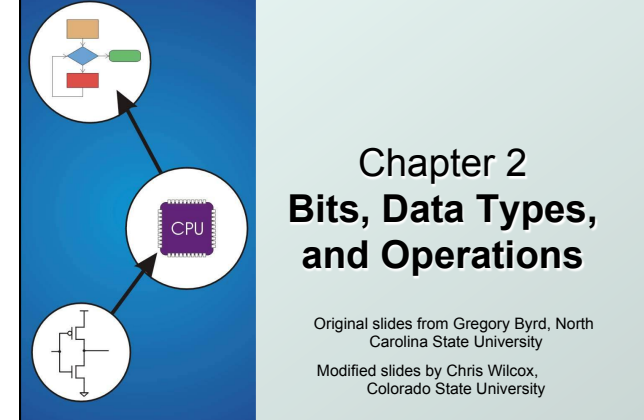

## Copyright © The McGraw-Hill Companies, Inc. Permission required for reproduction or display. How do we represent data in a computer?

- At the lowest level, a computer is an electronic machine.
	- **n** works by controlling the flow of electrons
- **Easy to recognize two conditions:** 
	- 1. presence of a voltage we'll call this state "1"
	- 2. absence of a voltage we'll call this state " $0$ "
- Could base state on *value* of voltage, but control and detection circuits more complex.
	- compare turning on a light switch to measuring or regulating voltage

CS270 - Spring Semester 2016 2

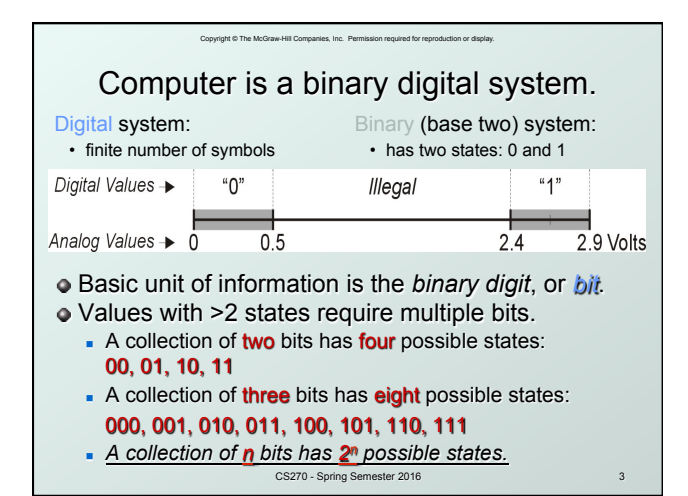

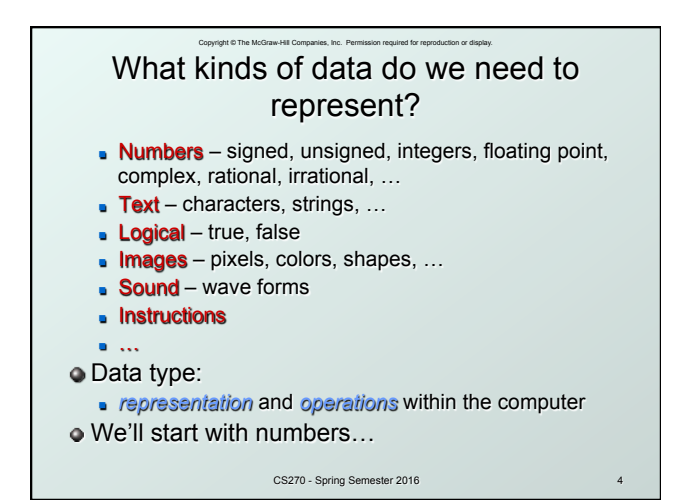

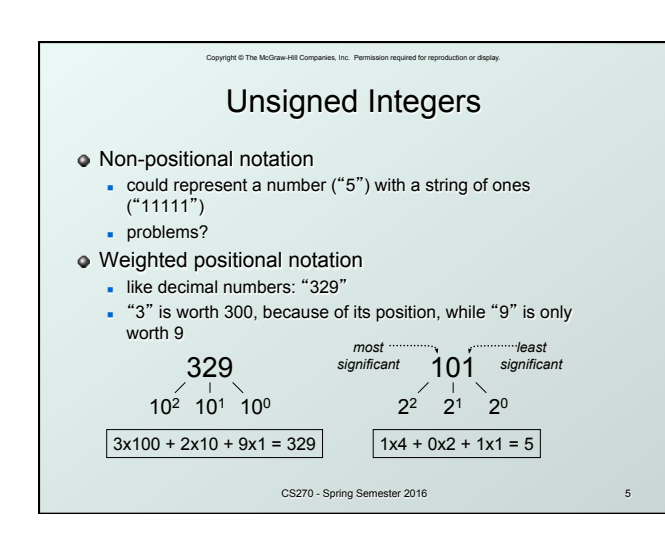

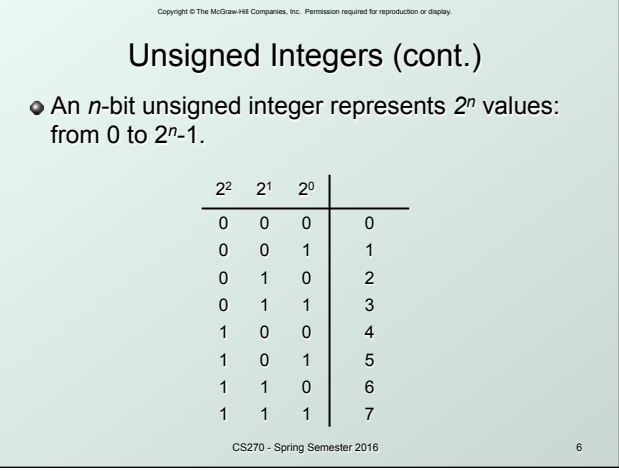

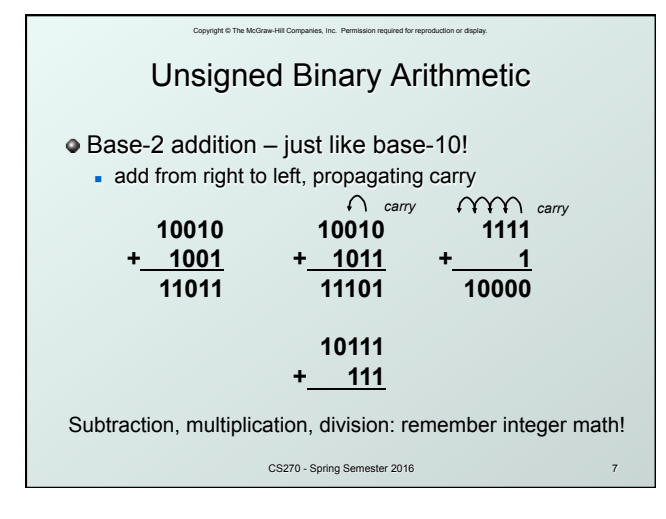

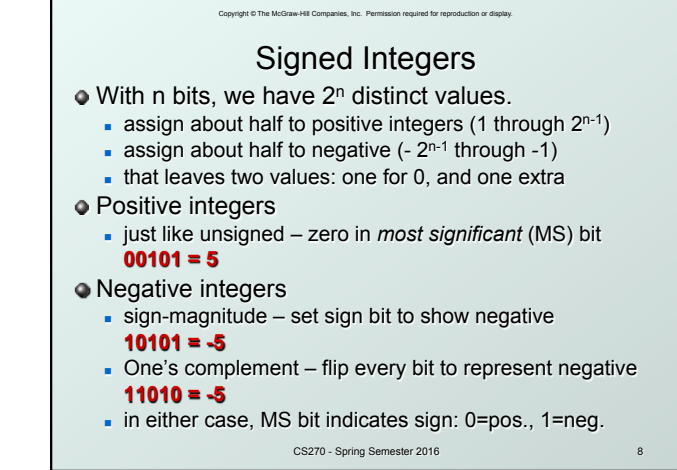

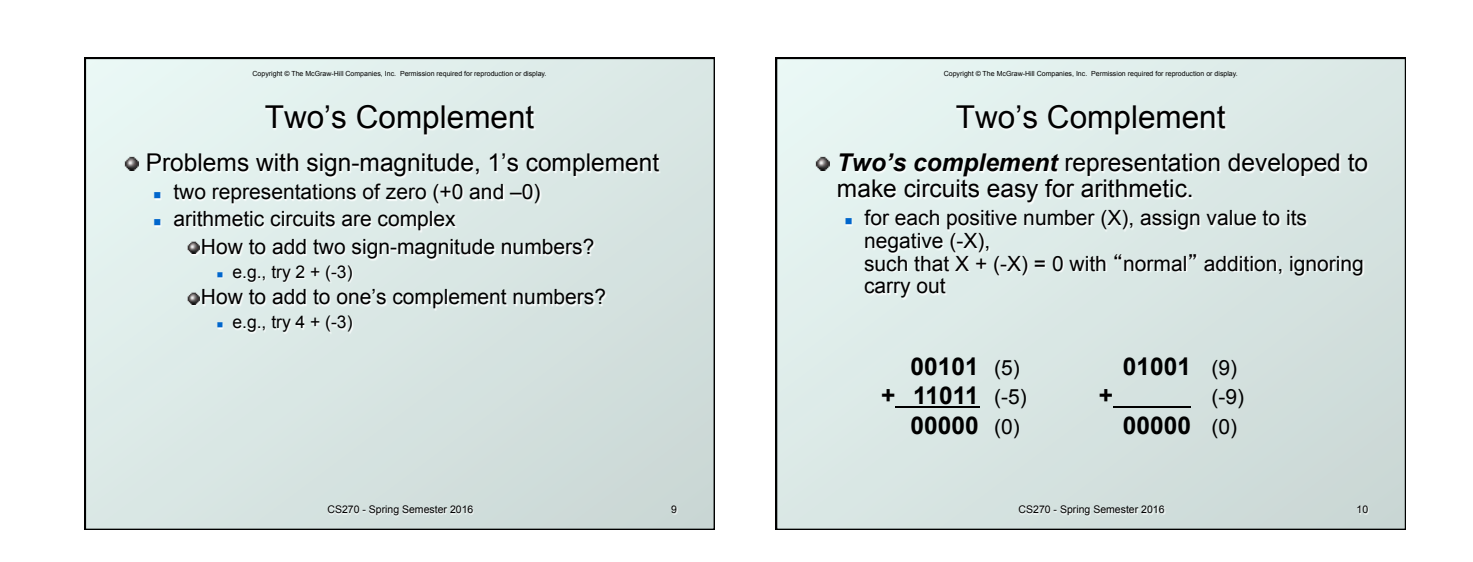

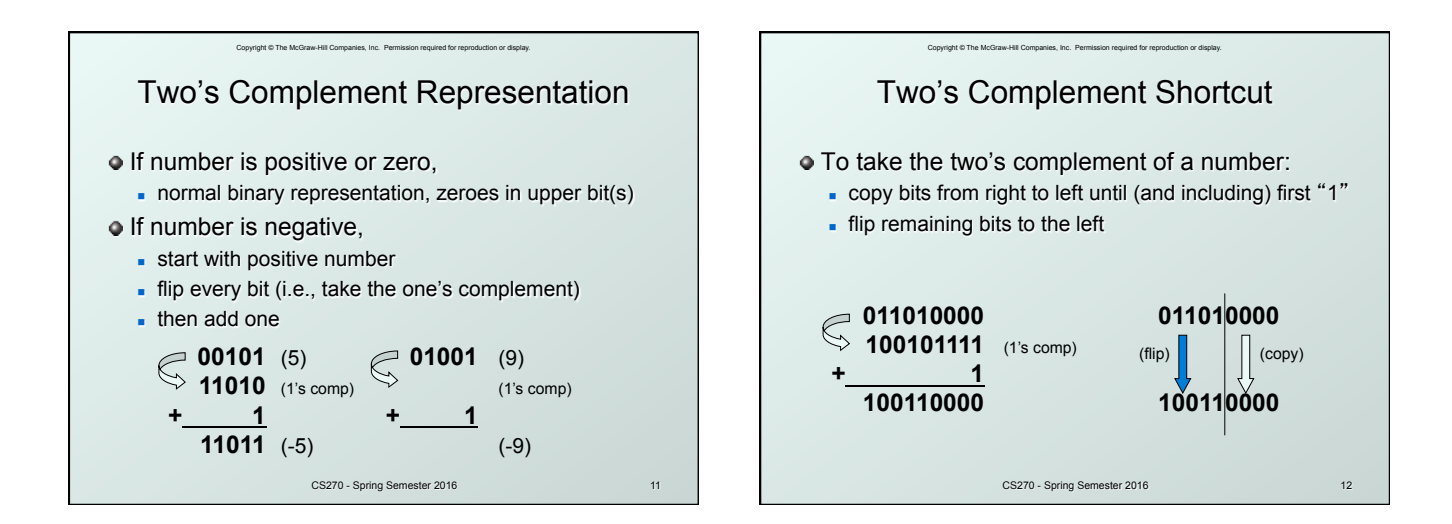

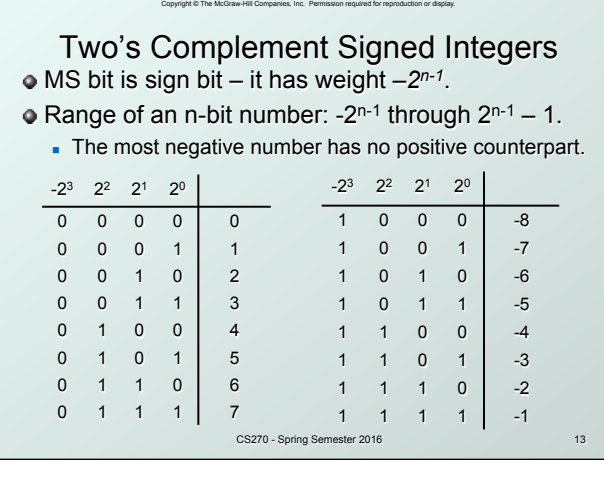

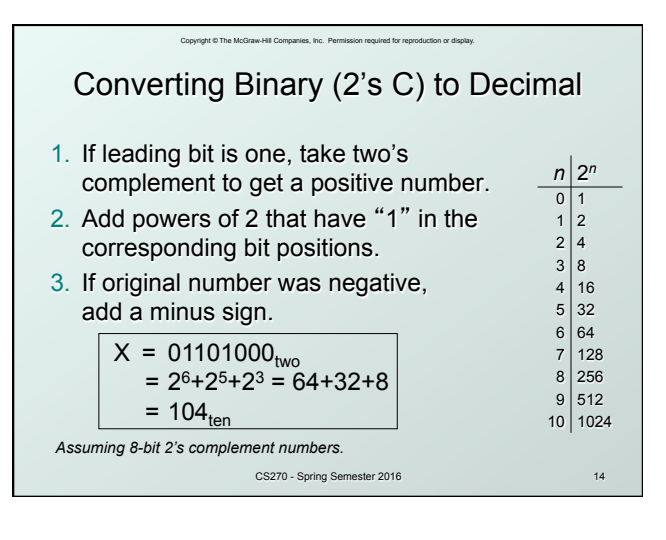

![](_page_3_Figure_2.jpeg)

![](_page_3_Figure_3.jpeg)

![](_page_4_Figure_0.jpeg)

![](_page_4_Figure_1.jpeg)

![](_page_4_Figure_2.jpeg)

![](_page_4_Figure_3.jpeg)

![](_page_5_Figure_0.jpeg)

![](_page_5_Figure_1.jpeg)

![](_page_5_Figure_2.jpeg)

![](_page_5_Figure_3.jpeg)

![](_page_6_Figure_0.jpeg)

![](_page_6_Figure_1.jpeg)

![](_page_6_Figure_2.jpeg)

![](_page_6_Figure_3.jpeg)

![](_page_7_Figure_0.jpeg)

![](_page_7_Figure_1.jpeg)

![](_page_7_Picture_185.jpeg)

![](_page_7_Figure_3.jpeg)

![](_page_8_Figure_0.jpeg)

![](_page_8_Figure_1.jpeg)

## LC-3 Data Types

Copyright © The McGraw-Hill Companies, Inc., Permission required for rep

- Some data types are supported directly by the instruction set architecture.
- $\bullet$  For LC-3, there is only one hardware-supported data type:
	- **n** 16-bit 2's complement signed integer
	- **D** Operations: ADD, AND, NOT
- Other data types are supported by interpreting 16-bit values as logical, text, fixed-point, floatingpoint, etc., in the software that we write.